#### Les téléphones portables doivent être éteints et rangés dans vos sacs. Le mémento Ada/C est le seul document autorisé pendant l'épreuve. Le barème (sur 20) est donné à titre indicatif. Il vous est conseillé de soigner votre copie et de rédiger des réponses claires (en particulier les programmes).

Toutes vos réponses doivent être dûment justifiées. Lisez attentivement le sujet. Toute réponse hors sujet sera considérée comme fausse.

# Exercice 1 – Problème : le "fast food"

On se propose de développer un simulateur du comportement de clients dans un "fast-food" simplifié. Les acteurs identifiés dans le système sont les suivants (voir figure 1) :

- Max\_Cuisiniers cuisiniers,
- Max\_Caissiers Caissiers,
- Max\_Clients Clients,

8

13

17

24

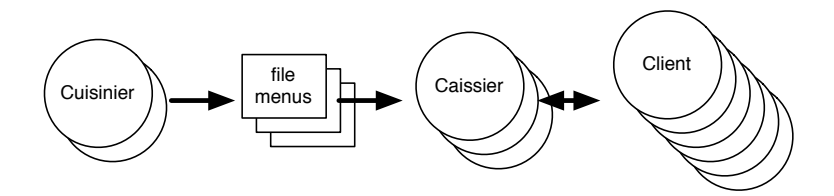

FIGURE 1 – Architecture du simulateur de fast-food

Les caissiers communiquent directement avec les clients pour gérer les commandes et prennent les menus préparés dans une file alimentée par les cuisiniers. Il y a Max\_Menus types de menus et chaque menu préparé est classé sur une file dédiée. Par soucis de simplicité, on considère qu'un client ne commande qu'un seul menu à la fois.

Cela nous permet de déclarer les entités suivantes :

```
1 −−==========================================================================
2 - Constantes et types de base
3 Max_Menus : constant Positive := 4;
4 Max Cuisiniers : constant Positive \cdot = 2;
5 Max_Caissiers : constant Positive := 5;
6 Max Clients : constant Positive := 15;
7 Max_File : constant Positive := 5;
9 type Id_Menus is range 1 .. Max_Menus;
10 type Id_Cuisiniers is range 1 .. Max_Cuisiniers;
11 type Id_Caissier is range 1 .. Max_Caissiers;
12 type Id_Clients is range 1 .. Max_Clients;
14 −− F o n c t i o n s de s e r v i c e
15 function Choisir_Menu return Id_Menus; -- fonction de choix aléatoire d'un menu
16 function Choisir_Caissier return Id_Caissier; - fonction de choix aléatoire d'un caissier
18 −−==========================================================================
19 - Un cuisinier
20 task type Cuisinier is<br>21 - Initialisation
          21 −− I n i t i a l i s a t i o n
22 entry Init (Me : Id_Cuisiniers);
23 end Cuisinier;
25 −−==========================================================================
26 −− Un c a i s s i e r
27 task type Caissier is
28 −− I n i t i a l i s a t i o n
```

```
29
       entry Init (Me : Id_Caissier);
        — D'autres entrées si nécessaire
30<sup>2</sup>31end Caissier:
3233
      - Un client
3435task type Client is
       - Initialisation
36
       entry Init (Me : Id_Clients);
37
        - D'autres entrées si nécessaire
38
39
     end Client:
40<sup>1</sup>4142- Une file de menus
43protected type File_Un_Menu (Taille_Max : Positive) is
44
       — Déposer un nouveau menu préparé
45
       ??? Deposer:
46<sup>°</sup>— Retirer un menu
       ??? Retirer;
4748private
       Nb\_Menus : Natural := 0;
49
50
     end File_Un_Menu;
5152
      __________________________
                             - Les variables globales
53
54
     Les Cuisiniers : array (Id Cuisiniers) of Cuisinier:
     Les_Caissiers : array (Id_Caissier) of Caissier;
55
     Les_Clients : array (Id_Clients) of Client;
56
                 : array (Id_Menus) of File_Un_Menu (Max_File);
57
     File_Menus
```
## Question  $1 - 1$  point

Combien de tâches identifiez-vous dans le système ? Expliquez et détaillez votre calcul.

Le programme principal a pour objectif d'affecter une identité aux différentes tâches du système. L'identité associée à chaque cuisinier, caissier ou client correspond à son indice dans le tableau correspondant.

## Question  $2 - 1.5$  points

Écrivez le source du programme principal.

Intéressons-nous dans un premier temps aux File\_Un\_Menu. On peut déposer un menu confectionné s'il reste des places dans la file et on ne peut en retirer que s'il y a au moins un menu de prêt.

#### Ouestion  $3 - 1$  point

Explicitez en justifiant votre réponse à quelle catégorie de mécanisme File Un Menu. Deposer et File Un Menu. Retirer appartiennent.

#### Ouestion  $4 - 0.5$  point

Que peut-il se passer si un Caissier tente de retirer un menu au moment où un cuisiner est en train d'en ajouter un dans la file ?

#### Question  $5 - 1,5$  points

Écrivez le source du corps du type protégé File\_Un\_Menu.

Considérons maintenant les cuisiniers. Chacun d'eux doit respecter le comportement suivant :

- 1. recevoir ses paramètres d'initialisation,
- 2. démarrer une boucle infinie dans laquelle :
	- choisir un menu a réaliser (on considèrera un choix aléatoire),
	- confectionner le menu (affichage d'une trace) et le déposer dans la file des menus prêts.

## Question  $6 - 1,5$  points

Écrivez le source d'une tâche Cuisinier.

Dans un deuxième temps, nous traitons le cas d'un Client qui doit se comporter comme indiqué ci-dessous :

- 1. recevoir ses paramètres d'initialisation,
- 2. choisir aléatoirement un menu et un caissier,
- 3. Commander le menu choisi au caissier sélectionné (la commande est caractérisée par l'identité du client concerné et le type de menu choisi),
- 4. Attendre que le caissier notifie la réception de la commande et le payer.

Intéressons-nous enfin au comportement d'un Caissier qui doit respecter le protocole suivant :

- 1. recevoir ses paramètres d'initialisation,
- 2. démarrer une boucle dans laquelle il attend une commande qu'il doit traiter comme suit :
	- retirer le menu demandé de la file correspondante,
	- réveiller le client qui l'a contacté pour le lui donner et recevoir son paiement

on sort de la boucle lorsqu'il n'y a plus de clients capables de contacter un caissier.

#### Question 7 – 1 point

Dans quelle(s) tâche(s) doivent se trouver les points d'entrées correspondant aux interactions entre un Client et un Caissier ? Justifiez votre choix. Vous donnerez les nouvelles spécifications pour la (les) tâche(s) modifiée(s).

## Ouestion  $8 - 2$  points

Écrivez le source d'une tâche Client.

#### Question  $9 - 3.5$  points

Écrivez le source du type de tâches Caissier.

Nous positionnons les constantes du programme aux valeurs suivantes :

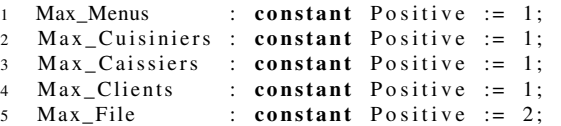

## Question  $10 - 3.5$  points

Donnez, sous forme d'un chronogramme, l'exécution complète de la première commande traitée par ce système (du démarrage du système de tâches à la terminaison du premier client). Vous considèrerez qu'une commutation a lieu si et seulement si la tâche élue exécute une action bloquante.

#### Question 11 – 1 point

On rajoute un nouveau type de menu (la constante Max\_Menus vaut 2). Expliquez sur l'exemple construit dans la question précédente comment le système peut se trouver en interblocage.

# Exercice 2 – Questions de cours

#### Ouestion  $1 - 1$  point

Donnez une définition simple de la famine.

#### Question 2 – 1 point

Expliquez les différences entre un tableau contraint et un tableau non contraint.